# **WordPress Modal using GenerateBlocks**

**vjdesign.com.au**[/wordpress-modal-generateblocks/](https://vjdesign.com.au/wordpress-modal-generateblocks/?shhs)

#### **Build an amazing WordPress modal popup using GenerateBlocks Container and Button blocks. The modal be easy to edit, responsive, accessible and visually appealing. You can set one up in just 5 mins!**

GeneratePress theme (and GenerateBlocks) does not come with a pop modal by default. The theme author believes that not everyone would use it and it adds a decent amount of CSS. I agree! Most modal plugins add a lot of code and may end up slowing your website. I also realise that most popups are poorly designed and not fully accessible.

We are using the default <dialog> HTML element to generate this modal pop up. It works in all modern browsers.

To create a model that you can open and close by just clicking a button, we will use GenerateBlocks and a little bit of CSS and some JavaScript. Refer to the video above and instructions below.

Add a popup modal to a page, post or GeneratePress Element (to display site wide).

# **1. Create Modal Container Block**

Add a GenerateBlocks Container block and style it as required. Ad required content within.

Click on Document Overview (1), select the Container Block (2) and from Advanced section, add a modal class (3).

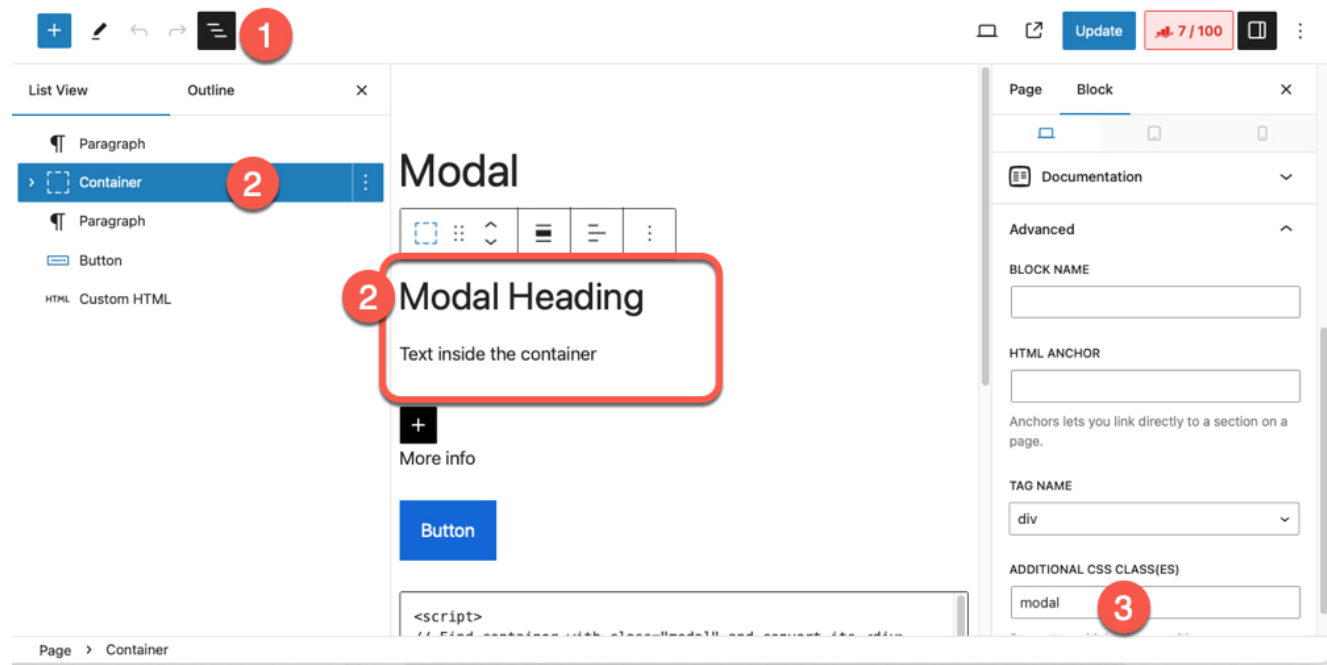

# **2. Create the Open Modal button**

Add a button and style it as required.

Click on Document Overview (1), select the Button Block (2) and from Advanced section, change the type to  $\text{subtion}$  (3) and add a openmodal class (4).

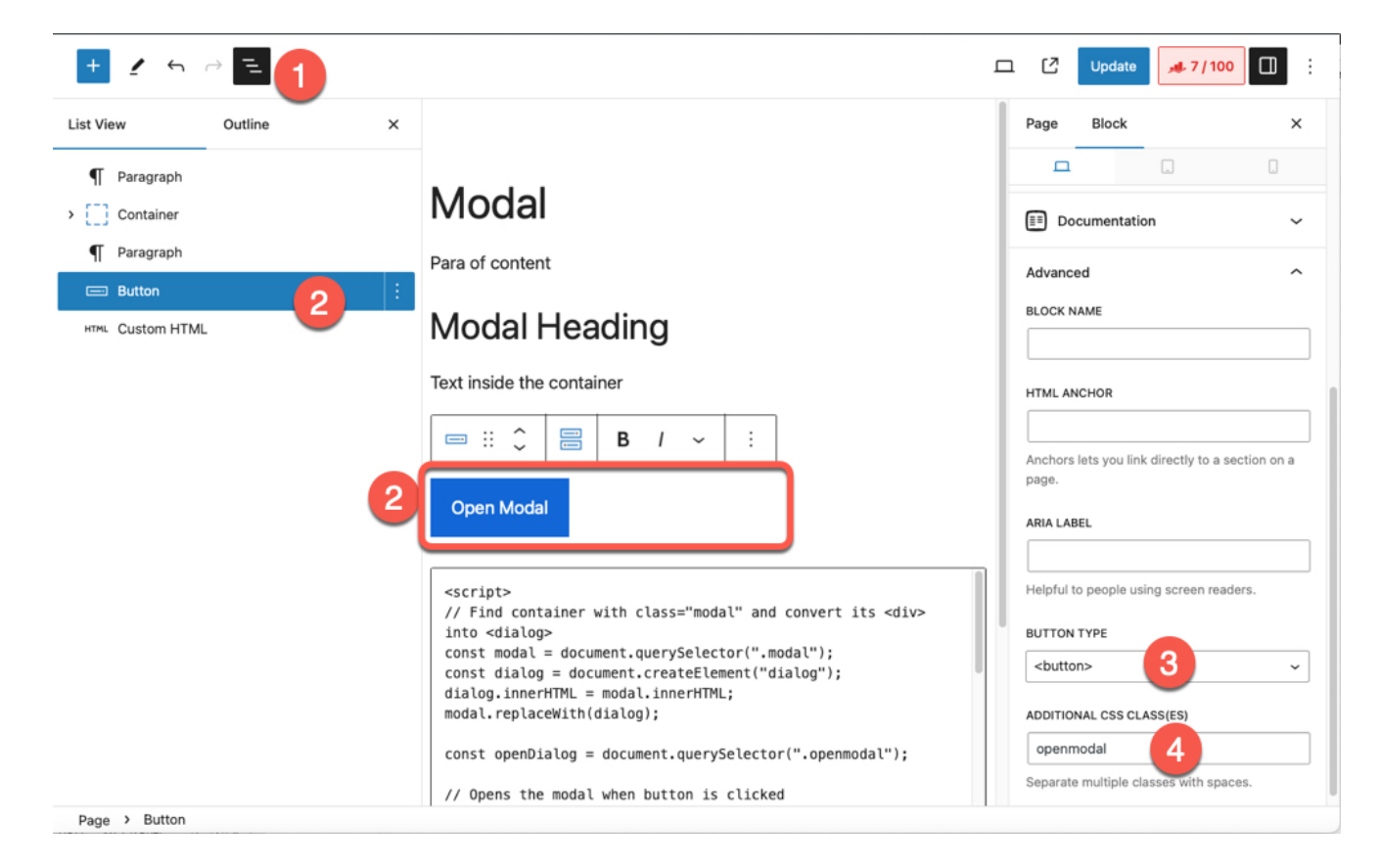

# **3. Add the JavaScript Code to show/hide the modal**

Add a Custom HTML block (2) and add the JavaScript and CSS code required to create the show/hide pop up.

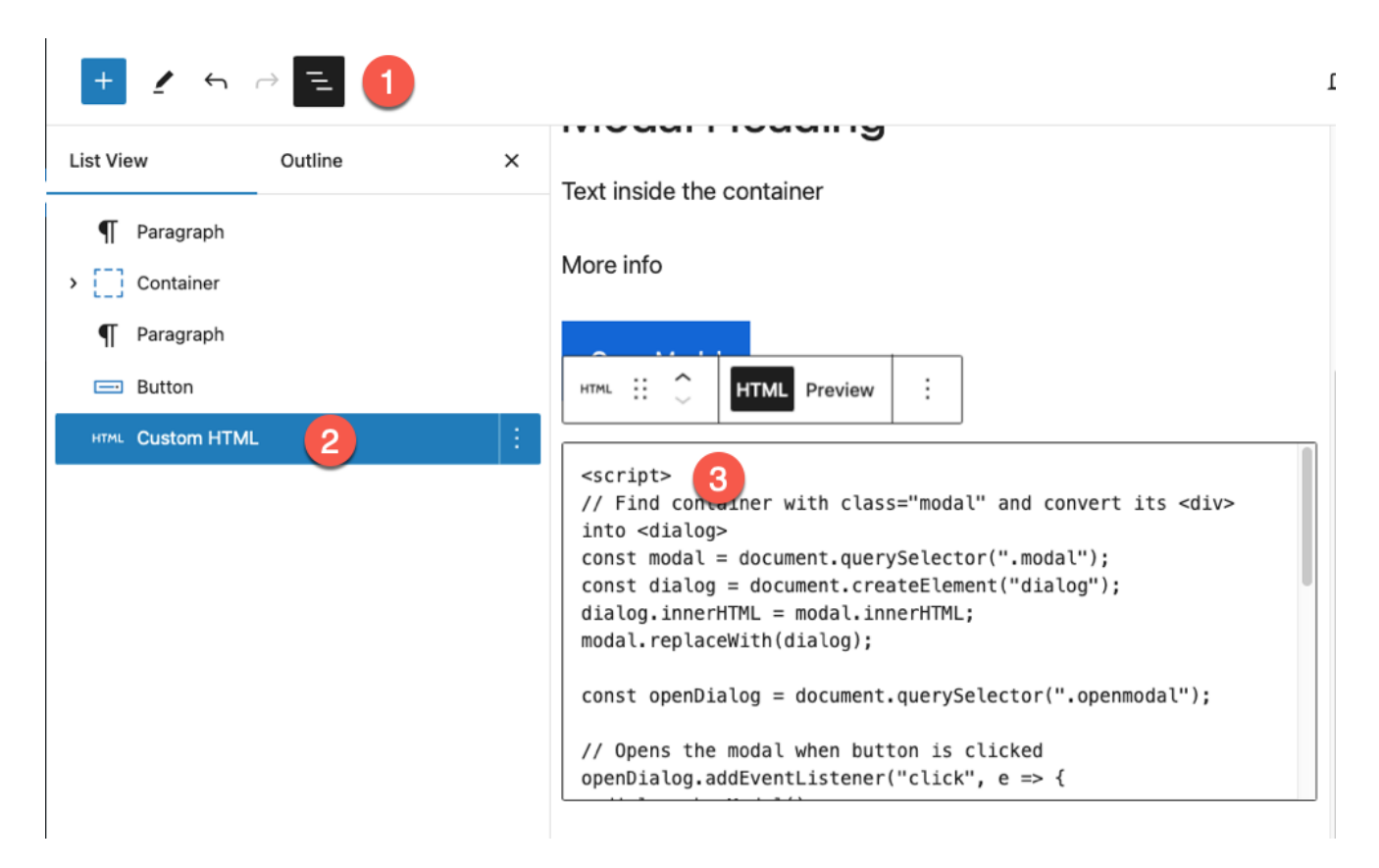

Copy-paste the script and styles below into the Custom HTML block.

```
<script>
// Find container with class="modal" and convert its <div> into <dialog>
const modal = document.querySelector(".modal");
const dialog = document.createElement("dialog");
dialog.innerHTML = modal.innerHTML;modal.replaceWith(dialog);
const openDialog = document.querySelector(".openmodal");
// Opens the modal when button is clicked
openDialog.addEventListener("click", e => {
  dialog.showModal()
})
// Close the modal when clicked outside modal
dialog.addEventListener("click", e => {
  const dialogDimensions = dialog.getBoundingClientRect()
 if (
    e.clientX < dialogDimensions.left ||
    e.clientX > dialogDimensions.right ||
    e.clientY < dialogDimensions.top ||
    e.clientY > dialogDimensions.bottom
  ) {
    dialog.close();
 } else {
 }
})
</script>
<style>
dialog::backdrop {
 background-color: rgba(243,74,83,0.5);
}
</style>
```
# **Is this modal accessible? performant?**

We are using the default <dialog> HTML element to generate this modal pop up. It works in all modern browsers. My code converse the <div> element in the Container block into <dialog> block. If the JavaScript fails to load, the contents would still display.